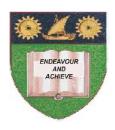

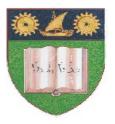

# THE MOMBASA POLYTECHNIC UNIVERSITY COLLEGE

# (A Constituent College of JKUAT)

(A Centre of Excellence)

# Faculty of Engineering & Technology

DEPARTMENT OF COMPUTER SCIENCE & INFORMATION TECHNOLOGY

DIPLOMA IN INFORMATION COMMUNICATION TECHNOLOGY DIPLOMA IN INFORMATION TECHNOLOGY (DICT 10A/DICT 11M/DIT 11M/ DIT 2K 11M)

**EIT 2206: INTERNET PROGRAMMING** 

END OF SEMESTER EXAMINATION SERIES: DECEMBER 2012
TIME: 2 HOURS

## **Instructions to Candidates:**

You should have the following for this examination

- Answer Booklet

This paper consist of FIVE questions

Answer question **ONE (COMPULSORY)** and any other **TWO** questions Maximum marks for each part of a question are as shown This paper consists of **THREE** printed pages **Question One (Compulsory)** 

| , |   | D C                                     | 41   | C 11 |        | 4      |
|---|---|-----------------------------------------|------|------|--------|--------|
| a | ) | Define                                  | the  | tou  | lowing | terms: |
|   | , | ~ • • • • • • • • • • • • • • • • • • • | **** |      |        |        |

| (i)   | Internet programming                | (2 marks) |
|-------|-------------------------------------|-----------|
| (ii)  | Hyper Text Transfer Protocol (HTTP) | (2 marks) |
| (iii) | Server-side Script                  | (2 marks) |

**b)** Give **THREE** characteristics of Hyper Text Transfer Protocol (HTTP) in web programming.

c) Give TWO examples of invalid variable in Java Script.

(2 marks)

d) Write a Java script code to differentiate between a single line and multiple line comment.

(4 marks)

e) Draw a diagram to illustrate internet programming architecture.

(4 marks)

f) What are the difference between JavaScript and PHP?

(3 marks)

g) Show how to include java-script document into HTML document.

(1 mark)

h) Give FOUR reasons why JavaScript is used in Internet Programming.

(4 marks)

#### **Question Two**

a) Write a sample code to illustrate a PHP script embedded in HTML document. (6 marks)

**b)** List down **THREE** web programming tools.

(3 marks)

c) Write a simple JavaScript program with the following outputs.

(6 marks)

This is my output

Welcome to MPUC

#### **Question Three**

Write a simple JavaScript to validate an HTML form of THREE data fields. (12 marks)

Is Java script the same as Java? Explain.

(3 marks)

#### **Ouestion Four**

Highlight the difference and similarities between the Traditional Programming and Internet **Programming** (7 marks)

Show how to correct to Mysql database with PHP, given the following information.

(8 marks)

Server:

Local host

Username:

Admin

Password:

1234

Database Name

**MPUC** 

## **Question Five**

What is the output of the following code?

(4 marks)

```
<script type ="text/javascript">
var x = 5;
var y = 3;
y+ = x;
x + = y;
```

document write ("the Value of x is ,"x);
document write ("the value of y is, y);
</script>

Give **THREE** functions of web browsers in internet programming.

(3 marks)

Show how to insert data in mysql table using PHP code given the following information (8 marks)

Server: Local host
Username: Admin
Password: 1234
Database name: MPUC
Table name: STUDENTS

| ST_ID | LNAME   | FNAME | Level   |
|-------|---------|-------|---------|
| 1     | Kazungu | Charo | Diploma |